# LAYERED CYBERSECURITY GUIDE

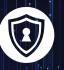

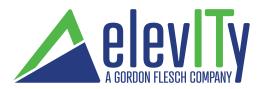

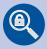

#### **SECURITY ASSESSMENT**

Assess the unique threat environment your business faces, based on the type of work you engage in, and Internet and network exposure.

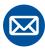

#### **EMAIL POLICIES & FILTERS**

Email remains the most vulnerable threat vector. Reduce spam to increase productivity and limit your exposure to attacks via email.

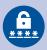

#### DASSWORDS

Apply security policies on your network. Policies should include limits for USB file access, enabling enhanced password policies, and limiting user access.

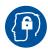

#### **SECURITY AWARENESS**

Teach your staff basic data security, offer web-based training solutions, and implement security policies to help limit exposure to phishing and malware.

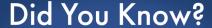

64%

of companies have experienced web-based attacks.

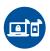

## **ADVANCED ENDPOINT SECURITY**

Protect your computers and data from malware, viruses, and cyber-attacks with advanced endpoint security software.

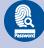

# **MULTI-FACTOR AUTHENTICATION**

Multi-Factor Authentication adds an additional layer of protection to ensure that even if your password is stolen, your data stays protected.

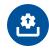

# **COMPUTER UPDATES**

Vendors are continually issuing patches and updates which are critically important to protect your computers from the latest known attacks

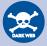

# **DARK WEB RESEARCH**

Tools can be used to monitor the Dark Web, which is the Internet's black market where cybercriminals can buy and sell stolen data.

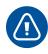

# SIEM/LOG MANAGEMENT

Security Incident & Event Management (SIEM) software reviews event and security logs to protect against threats and to meet compliance requirements.

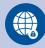

# **WEB GATEWAY SECURITY**

Cloud based security detects web and email threats and blocks them on your network before they reach the user.

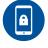

# MOBILE DEVICE SECURITY

Mobile device security monitors and limits exposure from employees' phones and devices, which are often not managed or protected by security software.

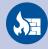

#### **FIREWALL**

Intrusion Detection and Intrusion Prevention features can work in conjunction with SIEM systems to identify and mitigate emerging risks.

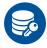

## **ENCRYPTION**

Employ industry-standard encryption to protect communications and data when in transit or stored on networked systems.

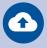

#### **BACKUP**

Backup systems should be continually running so that in the event of a cyberattack a business can quickly restore systems.

CYBER INSURANCE

Cyber insurance policies can ensure that in the event of a breach or attack, a business will be protected from losses and liabilities. Elevity recommends that you discuss a Cyber Insurance policy with your agent.

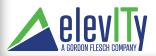

# CYBERSECURITY SERVICE RECOMMENDATIONS

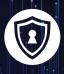

The following products and services are designed to provide multiple layers of security within your network. No computer system is unhackable; but the more layers of cybersecurity protection between your systems and threat actors, the more difficult it will be to break into a computer network. Due to the growing threat of cyberattack, we recommend the following:

|                                                        |                  |                 | Included | Add | Decline |
|--------------------------------------------------------|------------------|-----------------|----------|-----|---------|
| Schedule a <b>Vulnerability Assessment</b> of n        | ny network/_     | _/              |          |     |         |
| Upgrade/Add <b>SPAM Protection</b> for                 | . users          |                 |          |     |         |
| Add <b>Password Security</b> and reasonable <b>G</b>   | roup Policies to | our network     |          |     |         |
| Provide <b>Security Awareness Training</b> for o       | our staff        |                 |          |     |         |
| Upgrade our existing antivirus to <b>Advance</b>       | d Endpoint Sec   | urity           |          |     |         |
| Add <b>Multi-Factor Authentication</b> to our s        | systems          |                 |          |     |         |
| Provide timely <b>Security Updates</b> and <b>Patc</b> | h Management     | to our network  |          |     |         |
| Upgrade our <b>Firewall</b> to include <b>Advance</b>  | Threat Protec    | tion            |          |     |         |
| Add encryption services to our  Laptops Mo             | obile Devices    | Email           |          |     |         |
| Upgrade backup services to include                     |                  |                 |          |     |         |
| Cloud Lo                                               | cal              | Offline         |          |     |         |
| Add Web Security Gateway and DNS Fil                   | ter Security to  | out account     |          |     |         |
| Deploy Security Incident and Event Manag               | ement (SIEM) o   | n our network   |          |     |         |
| Add Mobile Device Security to All Comp                 | oany Owned de    | vices           |          |     |         |
|                                                        |                  |                 |          |     |         |
|                                                        |                  |                 |          |     |         |
| Elevity Customer                                       | Date             | Elevity IT Cons | ultant   |     | Date    |

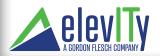